<span id="page-0-0"></span>Функциональное программирование Лекция 5. Типы данных

Денис Николаевич Москвин

Computer Science Center Новосибирск

05.02.2020

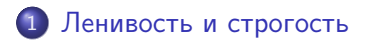

- [Алгебраические типы данных и сопоставление с образцом](#page-11-0)
- [Стандартные списки и работа с ними](#page-24-0)
- [Образцы: дополнительные сведения](#page-34-0)
- [Типы данных: дополнительные сведения](#page-41-0)

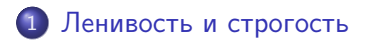

- [Алгебраические типы данных и сопоставление с образцом](#page-11-0)
- [Стандартные списки и работа с ними](#page-24-0)
- [Образцы: дополнительные сведения](#page-34-0)
- [Типы данных: дополнительные сведения](#page-41-0)
- <span id="page-3-0"></span>Всякое выражение в Haskell имеет значение определенного типа.
- Сколько значений у типа Bool?
- На первый взгляд два True и False, в соответствии с определением:

 $data_{Bool}$  = True | False

Но это не так!

Вспомним выражение bot :: Boo1, определённое рекурсивно

bot :: Bool  $bot = not bot$ 

```
Его значение — не True и не False, а \perp (основание, дно). В
Haskell'е \perp - значение, разделяемое всеми типами:
```

```
\perp :: forall {a}, a
```
Ошибкам тоже приписывается это значение.

```
GHCi :t undefined
undefined :: forall {a}, a
GHCi : t error
error :: forall \{a\}. [Char] \rightarrow a
```
# Нестрогая (ленивая) семантика

• Haskell гарантирует вызов-по-необходимости (таково поведение по умолчанию)

ignore  $x = 42$ 

```
GHCi> ignore undefined
42
GHCi> ignore bot
42
```
- Такие функции как ignore, игнорирующие значение своего аргумента, называются нестрогими по этому аргументу.
- Для строгих функций, наоборот, всегда выполняется

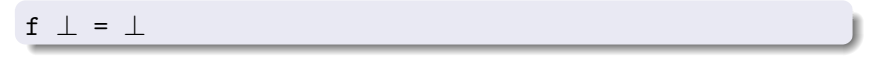

fun  $x = (x+5, 2*x)$ 

Наивная подстановочная модель: дублирование

$$
\text{fun} \quad (3+1) \rightarrow ((3+1)+5, 2*(3+1))
$$
\n
$$
\rightarrow (4+5, \quad 2*(3+1))
$$
\n
$$
\rightarrow (9, \quad 2*(3+1))
$$
\n
$$
\rightarrow \dots
$$

Разделение через контексты

fun  $y = 1$ et  $x = y$  in  $(x+5, 2*x)$ 

$$
\begin{array}{rcl}\n\text{fun} & (3+1) & \rightarrow \text{ let } x=3+1 \text{ in } (x+5,2*x) \\
& \rightarrow \text{ let } x=4 \text{ in } (x+5,2*x) \\
& \rightarrow \text{ let } x=4 \text{ in } (4+5,2*x) \\
& \rightarrow \text{ let } x=4 \text{ in } (9, 2*x) \\
& \rightarrow \cdots\n\end{array}
$$

• Для форсированного вычисления используют функцию

```
seq :: a \rightarrow b \rightarrow bseq \perp b = \perpseq a b = b, ecли a \neq \perp
```
- Синтаксически seq похожа на  $\a$  b  $\rightarrow$  b. Но она нарушает ленивую семантику языка, позволяя форсировать вычисление без необходимости.
- $\bullet$  seq потворствует распространению  $\perp$ , интересуясь значением своего первого аргумента

```
GHCi> seq undefined 42
*** Exception: Prelude.undefined
GHCi> seq (id undefined) 42
*** Exception: Prelude.undefined
```
 $\equiv$ 

イロメ イ団メ イモメ イモメー

# Как сильно seq форсирует?

- seq производит вычисление своего первого аргумента, если в нем имеется редекс на верхнем уровне.
- Однако конструкторы данных, лямбда-абстракции и частично примененные функции, являясь «значениями», обеспечивают барьер для распространения ⊥

```
GHCi> seq (undefined,undefined) 42
42
GHCi> seq (\x \rightarrow x undefined) 42
42
GHCi> seq ((+) undefined) 42
42
```
Подобные «не редексы» объединяют одним термином – их называют слабой головной нормальной формой (weak head normal form, WHNF).

する メモン

```
• Через seq определяется энергичная аппликация
 (с вызовом-по-значению)
```

```
infixr 0 $!
(\$!) :: (a \rightarrow b) \rightarrow a \rightarrow bf \frac{1}{3!} x = x seq f x
```
• Форсирование приводит к «худшей определенности»

```
GHCi> ignore undefined
42
GHCi> ignore $! undefined
*** Exception: Prelude.undefined
```
• Вспомним факториал с аккумулирующим параметром

```
factorial n = helper 1 n where
  helper acc k \mid k > 1 = helper (acc * k) (k - 1)
                \vert otherwise = acc
```
- Из-за ленивости асс будет содержать thunk вида  $( \ldots ((1 * n) * (n - 1)) * (n - 2) * \ldots * 2)$
- Оптимизатор GHC обычно справляется, имея встроенный анализатор строгости. Но можно, не полагаясь на него, написать

```
factorial n = helper 1 n where
 helper acc k \mid k > 1 = (helper $! acc * k) (k - 1)
                 otherwise = acc
```
<span id="page-11-0"></span>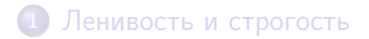

### [Алгебраические типы данных и сопоставление с образцом](#page-11-0)

#### [Стандартные списки и работа с ними](#page-24-0)

[Образцы: дополнительные сведения](#page-34-0)

[Типы данных: дополнительные сведения](#page-41-0)

# Сопоставление с образцом (pattern matching)

Функция, переставляющую элементы пары

```
swap :: (a,b) \rightarrow (b,a)swap (x,y) = (y,x)
```
Конструкция (x, y) представляет собой *образец*. При вызове

```
GHCi swap (5+2, True)(True, 7)
```
происходит сопоставление с образцом:

- проверяется, что конструктор (,) подходящий (для пары это тривиально);
- переменные х и у связываются со выражениями  $5+2$  и True:
- осуществляется подстановка выражений вместо переменных в теле функции swap.

K ロ > K @ > K 로 > K 로 > H 로 H YO Q @

### Алгебраические типы данных: тип суммы

Перечисление — тип с 0-арными конструкторами данных

data CardinalDirection = North | East | South | West

Конструкторы данных имеют тип CardinalDirection:

```
GHC_i > Air = NorthGHCi> :t dir
dir :: CardinalDirection
GHCi> dir
error: No instance for (Show CardinalDirection)
        arising from a use of `print'
    In a stmt of an interactive GHCi command: print it
```
Исправить можно так:

data CardinalDirection = North | East | South | West deriving Show  $290$ 

### Перечисления: сопоставление с образцом

data CardinalDirection = North | East | South | West deriving Show

Сопоставление с образцом происходит сверху вниз

```
hasPole :: CardinalDirection -> Bool
hasPole North = True
hasPole South = True
hasPole = False
```
Подчеркивание (или переменная) задают неопровержимый образец.

GHCi> hasPole North True GHCi> hasPole West False

同

 $\equiv$   $\rightarrow$ 

Встроенные типы данных ведут себя так, как будто они определены как перечисления

```
data Char = '\NUL' | ... | 'a' | 'b' | 'c' | 'd' | ...
          | '\1114111'
data Int = -9223372036854775808 | ...
         | -2 | -1 | 0 | 1 | 2 | ...| 9223372036854775807
data Integer = ... |-2| -1 | 0 | 1 | 2 | ...
```
Это позволяет использовать соответствующие литералы как образцы

```
isAnswer :: Integer -> Bool
isAnswer 42 =True
isAnswer = False
```
GH.

## Семантика сопоставления с образцом

- Сопоставление происходит сверху вниз, затем слева направо.
- Сопоставление бывает
	- успешным (succeed);
	- неудачным (fail);
	- расходящимся (diverge).

 $bar(1, 2) = 3$  $bar (0, ) = 5$ 

- $(0, 7)$  неудача в первом, успех во втором;
- $\bullet$   $(2, 1)$  две неудачи и, как следствие, расходимость;
- $\bullet$  (1, 5-3)  $-$  ???
- $\bullet$  (1, undefined) ???
- $\bullet$  (0, undefined)  $-$ ???

Алгебраические типы данных: декартово произведение

Тип-произведение с одним конструктором данных

```
data PointDouble = PtD Double Double
  deriving Show
```

```
GHCi> :type PtD
PtD :: Double -> Double -> PointDouble
```

```
midPointDouble :: PointDouble -> PointDouble
                                   -> PointDouble
midPointDouble (PtD x1 y1) (PtD x2 y2) =
  PtD ((x1 + x2) / 2) ((y1 + y2) / 2)
```
GHCi> midPointDouble (PtD 3.0 5.0) (PtD 9.0 8.0) PtD 6.0 6.5

# Полиморфные типы

Тип точки можно параметризовать ти́повым параметром:

data Point  $a = Pt$  a a deriving Show

```
GHCi : type Pt
Pt :: a \rightarrow a \rightarrow Point a
```
Point - оператор над типами, конкретный тип получается его аппликацией к некоторому типу, напирмер, Int.

```
GHCi : kind Point
Point :: * - > *GHCi>: kind Point Int
Point Int :: *
```
Кайнды — система типов над системой типов Haskell.

個→ メミ→ メミ→ ニミーのなべ

Полиморфные функции над полиморфными типами

```
midPoint :: Fractional a => Point a -> Point a
                                        -> Point a
midPoint (Pt x1 y1) (Pt x2 y2) =
 Pt ((x1 + x2) / 2) ((y1 + y2) / 2)
```

```
GHCi> :type midPoint (Pt 3 5) (Pt 9 8)
midPoint (Pt 3 5) (Pt 9 8) :: Fractional a => Point a
GHCi> midPoint (Pt 3 5) (Pt 9 8)
Pt 6.0 6.5
```
- Полиморфные типы полиморфны параметрически, то есть на типовый параметр невозможно наложить ограничения. (В старых версиях GHC и по стандарту можно!)
- Но (+) и (/) определены только для конкретных типов контекст Fractional a задаёт ad hoc полиморфизм.

 $\exists$   $\rightarrow$   $\exists$   $\land$   $\land$ 

Тип Maybe a позволяет задать «необязательное» значение

```
data Maybe a = Nothing | Just a
maybe :: b \rightarrow (a \rightarrow b) \rightarrow Maybe a \rightarrow b
```
find ::  $(a \rightarrow Bool) \rightarrow [a] \rightarrow Maybe a$ 

• Тип Either a b описывает одно значение из двух

data Either  $a b =$  Left  $a$  Right  $b$ either ::  $(a \rightarrow c) \rightarrow (b \rightarrow c) \rightarrow Either a b \rightarrow c$ 

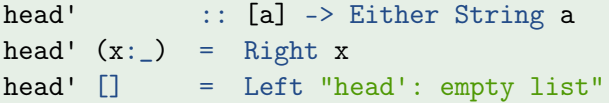

Экспоненциальный тип - это тип функции.

```
data Endom a = Endom (a \rightarrow a)
```

```
appEndom :: Endom a \rightarrow a \rightarrow aappEndom (Endom f) = f
```

```
GHCi> e = Endom (\n\ln -> 2 * n + 3)GHCi > :t e
e :: Num a \Rightarrow Endom a
GHCi> : t appEndom e
appEndom e :: Num a \Rightarrow a \Rightarrow aGHCi> e `appEndom` 5
13
```
Допустимо в полях конструктора данных ссылаться на определяемый конструктор типа. Например, тип чисел Пеано:

```
GHCi data Nat = Zero | Suc Nat deriving Show
GHCi> :t Zero
Zero :: Nat
GHCi> :t Suc
Suc :: Nat -> Nat
GHCi> two = Suc (Suc Zero)
GHCi {pred (Suc n) = n; pred Zero = Zero}
GHCi> pred two
Suc Zero
```
Хотя этот тип структурно похож на числа Черча, вычисление предессора намного эффективнее, благодаря механизму сопоставления с образцом.

```
data List a = Ni| Cons a (List a)
 deriving Show
```
- Конструкторы имеют тип  $Nil$ : List а и Cons ::  $a \rightarrow$  List  $a \rightarrow$  List  $a$
- Обработка через рекурсию и сопоставление с образцом

```
len :: List a -> Int.len Nil
         = 0len (Cons xs) = 1 + len xs
```

```
GHCi> myList = Cons 'a' (Cons 'b' (Cons 'c' Nil))
GHCi> len myList
3
```
ヨー

<span id="page-24-0"></span>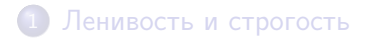

[Алгебраические типы данных и сопоставление с образцом](#page-11-0)

#### 3 [Стандартные списки и работа с ними](#page-24-0)

- 4 [Образцы: дополнительные сведения](#page-34-0)
- 5 [Типы данных: дополнительные сведения](#page-41-0)

Встроены, но могли бы быть определены так

data  $\begin{bmatrix} 1 & a = 1 \\ 1 & a \end{bmatrix}$  a :  $(\begin{bmatrix} 1 & a \\ a & b \end{bmatrix})$ infixr 5 :

Для удобства введён синтаксический сахар

```
[1,2,3] \equiv 1: (2; (3; 1)) \equiv 1: 2:3: [1]
```
Пример определения функции

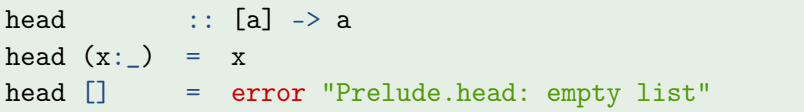

Это частичная функция, в современном Haskell использовать их не рекомендуется.

 $tail$  ::  $[a] \rightarrow [a]$ tail  $(\_\mathbf{x}s) = xs$ tail [] = error "Prelude.tail: empty list"

```
GHCi> tail [1,2,3,4]
[2,3,4]
GHCi> tail "ABCD"
"BCD"
```
 $(++)$  :: [a] -> [a] -> [a]  $[$ ]  $+$  ys = ys  $(x:xs)$  ++  $ys = x : xs + ys$ 

Какова сложность tail? конкатенации?

御き メミメ メモドー

```
take : \text{Int} \rightarrow \text{[a]} \rightarrow \text{[a]}take n = | n \leq 0 =\text{take} \Box = \Boxtake n(x:xs) = x: take(n-1)xs
```

```
GHCi> take 3 "ABCDEFG"
"ABC"
GHCi> take 10 "ABCDEFG"
"ABCDEFG"
```
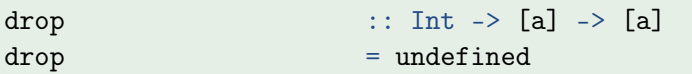

Как через drop сделать тотальный эквивалент tail?

K個→ K 君→ K 君→ 〈君〉 ◆ 9.4.0\*

# <span id="page-28-0"></span>Функции высших порядков (HOF)

```
filter :: (a \rightarrow Boo1) \rightarrow [a] \rightarrow [a]filter [] = []filter p(x:xs)\vert p x = x : filter p xs
 | otherwise = filter p xs
```
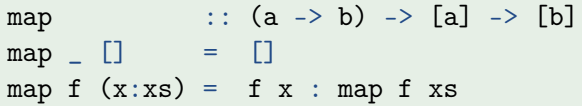

```
GHCi> map length ["Good","bye","world"]
[4,3,5]
GHCi> map (^2) . map length $ ["Good","bye","world"]
[16,9,25]
```
K ロ > K @ > K ミ > K ミ > → ミ → の Q Q <

## Семейства zip и zipWith

```
zip :: [a] \rightarrow [b] \rightarrow [(a,b)]zip \begin{bmatrix} 1 & 1 \\ 1 & 1 \end{bmatrix} = \begin{bmatrix} 1 \\ 1 \end{bmatrix}\mathsf{zip} \Box = \Boxzip (a:as) (b:bs) = (a,b) : zip as bszip3 :: [a] -> [b] -> [c] -> [(a,b,c)]
unzip :: [(a,b)] \rightarrow ([a], [b])zipWith :: (a \rightarrow b \rightarrow c) \rightarrow [a] \rightarrow [b] \rightarrow [c]zipWith [ ] [ ] [ ] [ ]zipWith \t\t [ ] = []zipWith f (a:as) (b:bs) = f a b : zipWith f as bs
zipWith3 :: (a -> b -> c -> d)\Rightarrow [a] \Rightarrow [b] \Rightarrow [c] \Rightarrow [d]
```
«Бесконечные» структуры данных описываются рекурсией:

```
GHCi ones = 1 : ones
GHCi : type ones
ones :: Num a \Rightarrow [a]
```
Благодоря ленивости вычисляется только то, что требуется:

```
GHCi numsFrom n = n : numsFrom (n+1)GHCi squares = map (\hat{c}) (numsFrom 0)
GHCi> take 10 squares
[0,1,4,9,16,25,36,49,64,81]GHCi > fibs = 0 : 1 : zipWith (+) fibs (drop 1 fibs)GHCi> take 10 fibs
[0,1,1,2,3,5,8,13,21,34]
```
④重 第一 重 …

Имеется компактный способ описывать большие «регулярные» списки:

```
GHCi > [1..10][1, 2, 3, 4, 5, 6, 7, 8, 9, 10]GHCi > [1,3..17][1,3,5,7,9,11,13,15,17]GHCi > \lceil 'A' \ldots 'z' \rceil"ABCDEFGHIJKLMNOPQRSTUVWXYZ[\\]^_`abcdefghijklmnopqrstu
vwxyz"
GHCi > [1.1][1, 2, 3, 4, 5, 6, 7, 8, 9, 10, 11, 12, 13, 14, 15, 16, 17, 18, 19, 20, 21,\cdot . .
```
Для формирования «нелинейных» последовательностей есть другая техника...

∍

(国) 2008年 2月11日

Название происходит из аксиоматической теории множеств.

```
GHCi digits = [0..9]GHCi> [x^2 \mid x \le - digits ]
[0,1,4,9,16,25,36,49,64,81]
```
При нескольких генераторах чаще обновляется тот, что правее:

```
GHCi> [x, y] | x <- "ABC", y <- "de" ]
["Ad","Ae","Bd","Be","Cd","Ce"]
```
Генераторы могут ссылаться на значения из предыдущих генераторов; можно использовать предикаты над этими значениями:

 $GHCi > 1s = [1..19]$ GHCi>  $[(x,y,z) | x<-1s, y<-[1..x], z<-1s, x^2+y^2=-z^2]$  $[(4,3,5), (8,6,10), (12,5,13), (12,9,15), (15,8,17)]$ 

Можно использовать сопоставление с образцом:

```
GHCi tst = [Just 2, Nothing, Just 3]
GHCi \left[ x \right] Just x \leftarrow \text{tst}[2,3]
```
<span id="page-34-0"></span>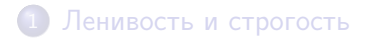

[Алгебраические типы данных и сопоставление с образцом](#page-11-0)

#### 3 [Стандартные списки и работа с ними](#page-24-0)

4 [Образцы: дополнительные сведения](#page-34-0)

5 [Типы данных: дополнительные сведения](#page-41-0)

head  $(x:') = x$  $head [] = error "head: empty list"$ 

транслируется в Kernel следующим образом

head''  $xs = case xs of$  $(x:') \rightarrow x$ [] -> error "head'': empty list"

#### Общее правило трансляции

f  $p_{11}$  ...  $p_{1k} \rightarrow e_1$  f  $x_1$  ...  $x_k$  = case  $(x_1, ..., x_k)$  of  $\equiv$  (p<sub>11</sub>, ..., p<sub>1k</sub>) -> e<sub>1</sub>  $\mathbf{1}$  and  $\mathbf{1}$ f  $p_{n1} \ldots p_{nk}$  ->  $e_n$  $(p_{n1}, \ldots, p_{nk}) \rightarrow e_n$ 

Поскольку сазе  $\dots$  of  $\dots$  выражение, его можно использовать в любом месте кода. K ロ > K @ > K ミ > K ミ > → ミ → の Q Q <

#### В определении функции

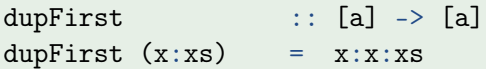

мы можем присвоить псевдоним всему образцу, используя затем этот псевдоним в правой части определения

dupFirst'  $\qquad :: [a] \rightarrow [a]$ dupFirst'  $ys@(x:xs) = x:ys$ 

# Ленивые образцы

- К неопровержимым относятся wild-cards  $(\_)$ , формальные параметры-переменные и ленивые образцы (lazy patterns).
- Тильда задаёт ленивый образец: сопоставление с ним всегда проходит успешно, а динамическое связывание откладывается до момента использования

$$
(***) :: (a \rightarrow c) \rightarrow (b \rightarrow d) \rightarrow (a, b) \rightarrow (c, d)
$$
  
\n(\*\*\*) f g''(x, y) = (f x, g y)

• Без лени в образце следующий код расходился бы

GHCi> (const 1 \*\*\* const 2) undefined  $(1,2)$ 

## Образцы в let-выражениях

В let-выражениях можно использовать образцы:

```
GHCi > let x:xs = "ABC" in xs +xs"BCBC"
```
Правило трансляции нерекурсивного let в Kernel

let  $p = e_1$  in  $e \equiv$  case  $e_1$  of  $\tilde{p} \rightarrow e$ -- see Haskell Report 3.12 for complete translation

Обратите внимание на маркер ленивости:

```
GHCi let x:xs = [] in 42
42GHCi let x:xs = undefined in 42
42GHCi let x:xs = \lceil in x
*** Exception: Non-exhaustive patterns in x : xs
```
В лямбда-абстракциях тоже можно использовать образцы

head''' =  $\chi(x: ) \rightarrow x$ 

Общее правило трансляции лямбды с образцами в Kernel

$$
\begin{array}{ccc}\n\lambda p_1 & \ldots & p_n \rightarrow e_1 \equiv \\
\lambda x_1 & \ldots & x_n \rightarrow \text{case } (x_1, \ldots, x_n) \text{ of } (p_1, \ldots, p_n) \rightarrow e_1\n\end{array}
$$

Здесь все  $x_i$  — свежие переменные.

- Недостаток: можно обработать только один образец на один аргумент лямбды.
- Имеется расширение LambdaCase, решающее эту проблему.

# Охранные образцы (pattern guards)

В Haskell 2010 синтаксис охранных выражений был расширен

```
firstOdd :: [Integer] -> Integer
firstOdd xs | Just x \le find odd xs = x
           \vert otherwise = 0firstOddIsBig :: [Integer] -> Bool
firstOddIsBig xs
```

```
| Just x \le- find odd xs, x > 1000 = True
| otherwise = False
```

```
GHCi> firstOdd [2,3,4]
3
GHCi> firstOddIsBig [2,3,4,1001]
False
GHCi> firstOddIsBig [2,4,1001]
True
```
(ロ ) ( 何 ) ( )

Georgia

医间周的

<span id="page-41-0"></span>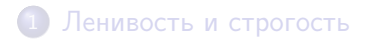

- [Алгебраические типы данных и сопоставление с образцом](#page-11-0)
- 3 [Стандартные списки и работа с ними](#page-24-0)
- 4 [Образцы: дополнительные сведения](#page-34-0)
- 5 [Типы данных: дополнительные сведения](#page-41-0)

Для доступа к полям типа-произведения, например, data Point a = Pt a a, приходится использовать специальные селекторы  $\Gamma(E x) \rightarrow x$  или  $(E t - y) \rightarrow y$ . Можно при определении типа дать полям метки, облегчающие такой доступ

data Point  $a = Pt \{ ptX :: a, ptY :: a \}$ 

Метки имееют тип Point a -> a и работают как проекции

```
GHCi myPt = Pt 3 2
GHCi> ptX myPt
3
```
Типы данных, поля которых снабжены метками, называют записями (records).

 $\langle \overline{AB} \rangle$   $\langle \overline{B} \rangle$   $\langle \overline{B} \rangle$   $\langle \overline{B} \rangle$   $\langle \overline{B} \rangle$   $\langle \overline{B} \rangle$   $\langle \overline{B} \rangle$ 

Порядок полей при инициализации произволен:

```
GHCi > myPt1 = Pt {ptY = 2, ptX = 3}
GHCi> myPt1
Pt \{ptX = 3, ptY = 2\}
```
Можно даже инициализировать не все поля ...

```
GHCi > myPt2 = Pt {ptX = 3}
warning: [-Wmissing-fields] Fields of `Pt' not initial
ised: ptY
GHCi> ptX myPt2
3
GHCi> ptY myPt2
*** Exception: Missing field in record construction ptY
```
... но лучше этого не делать.

K ロ > K @ > K ミ > K ミ > → ミ → K O Q O

<span id="page-44-0"></span>Стандартное использование в качестве проекций

absP  $p = sqrt (ptX p \hat{ } 2 + ptY p \hat{ } 2)$ 

Можно связать метки полей с переменными в образце

$$
absP' Pt fptX = x, ptY = y} = sqrt (x ^ 2 + y ^ 2)
$$

Следующее выглядит лучше предыдущего, но это не всегда так. Догадайтесь в каких случаях более многословные метки лучше.

absP'' (Pt x y) = sqrt (x 
$$
\hat{2} + y \hat{2}
$$
)

С помощью меток полей записи можно «обновлять»

```
GHCi myPt3 = Pt \{ptX = 7, ptY = 8\}GHCi > myPt3 {ptX = 42}
Pt \{ptX = 42, ptY = 8\}
```
Метки полей одного типа могут быть общими в нескольких конструкторах данных:

data Homo = Known {name :: String, male :: Bool} | Unknown {male :: Bool}

GHCi> john = Known "John" True GHCi> stranger = Unknown False GHCi> male john True GHCi> male stranger False

Одинаковые метки полей для разных типов недопустимы, их область видимости — глобальная. Добавив data Bad = Bad  ${male :: Book}$ , получим ошибку компиляции: Multiple declarations of 'male['.](#page-44-0)

• Ключевое слово туре задаёт синоним типа:

type  $String = [Char]$ 

• Синонимы типа могут быть параметризованными:

```
GHCi type EC = Either Char
GHCi> : kind EC
FC : : * -> *GHCi type LEC b = [EC b]GHCi > le = [Right 5, Left 'z'] :: LEC IntGHCi > :t. le
le :: LEC Int
```
Ключевое слово newtype задаёт новый тип c единственным однопараметрическим конструктором, упаковывающий уже существующий тип:

```
newtype AgeNT = AgeNT Int
data AgeDT = AgeDT Int
fNT (AgeNT n) = 42fDT (AgeDT n) = 42
```
При компиляции обертка newtype убирается, помимо эффективности исполнения это приводит к лучшей определенности:

```
GHCi> fNT undefined
42GHCi> fDT undefined
*** Exception: Prelude.undefined
                                                           \Rightarrow4 假 ▶
                                                     4. 原 医 4.
```
Фантомные типы позволяют на уровне типов хранить дополнительную информацию, используемую при проверке.

```
\{-\# LANGUAGE GeneralizedNewtypeDeriving #-\}newtype Temperature a = Temperature Double
  deriving (Num,Eq,Show)
data Celsius
```

```
data Fahrenheit
```
comfortTemperature :: Temperature Celsius comfortTemperature = Temperature 23

c2f :: Temperature Celsius -> Temperature Fahrenheit c2f (Temperature c) = Temperature  $(1.8 * c + 32)$ 

 $\equiv$ 

イロメ イ団メ イモメ イモメー

Теперь типы гарантируют, что арифметические операции допустимы только «внутри» каждой температуры.

```
GHCi> :t comfortTemperature
comfortTemperature :: Temperature Celsius
GHCi> comfortTemperature + Temperature 2
Temperature 25.0
GHCi> c2f comfortTemperature
Temperature 73.4
GHCi> :t c2f comfortTemperature
c2f comfortTemperature :: Temperature Fahrenheit
GHCi> c2f comfortTemperature - comfortTemperature
 error: Couldn't match type `Celsius' with `Fahrenheit'
```
Подключенное расширение GeneralizedNewtypeDeriving позволяет автоматически генерировать представителя класса типов Num. 

#### <span id="page-50-0"></span>Форсирование строгости

Флаг строгости! в конструкторе данных позволяет форсировать вычисление соответствующего поля

infix  $6 :+$ data Complex  $a = !a : + !a$  -- Data. Complex

Сравним поведение пары и комплексного числа

```
GHCi> case (1,undefined) of (, ) -> 42
42
GHCi> case 1 :+ undefined of _ :+ _ -> 42
*** Exception: Prelude.undefined
```
При этом вычисление полей форсируется, только когда форсируется вычисление родительской структуры, поэтому

```
GHCi case 1 :+ undefined of \rightarrow 42
42
```